## **HOW TO ADD AN OFFICER**

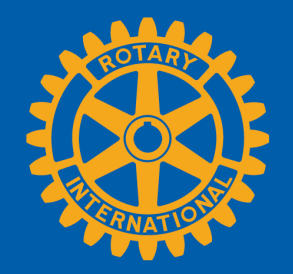

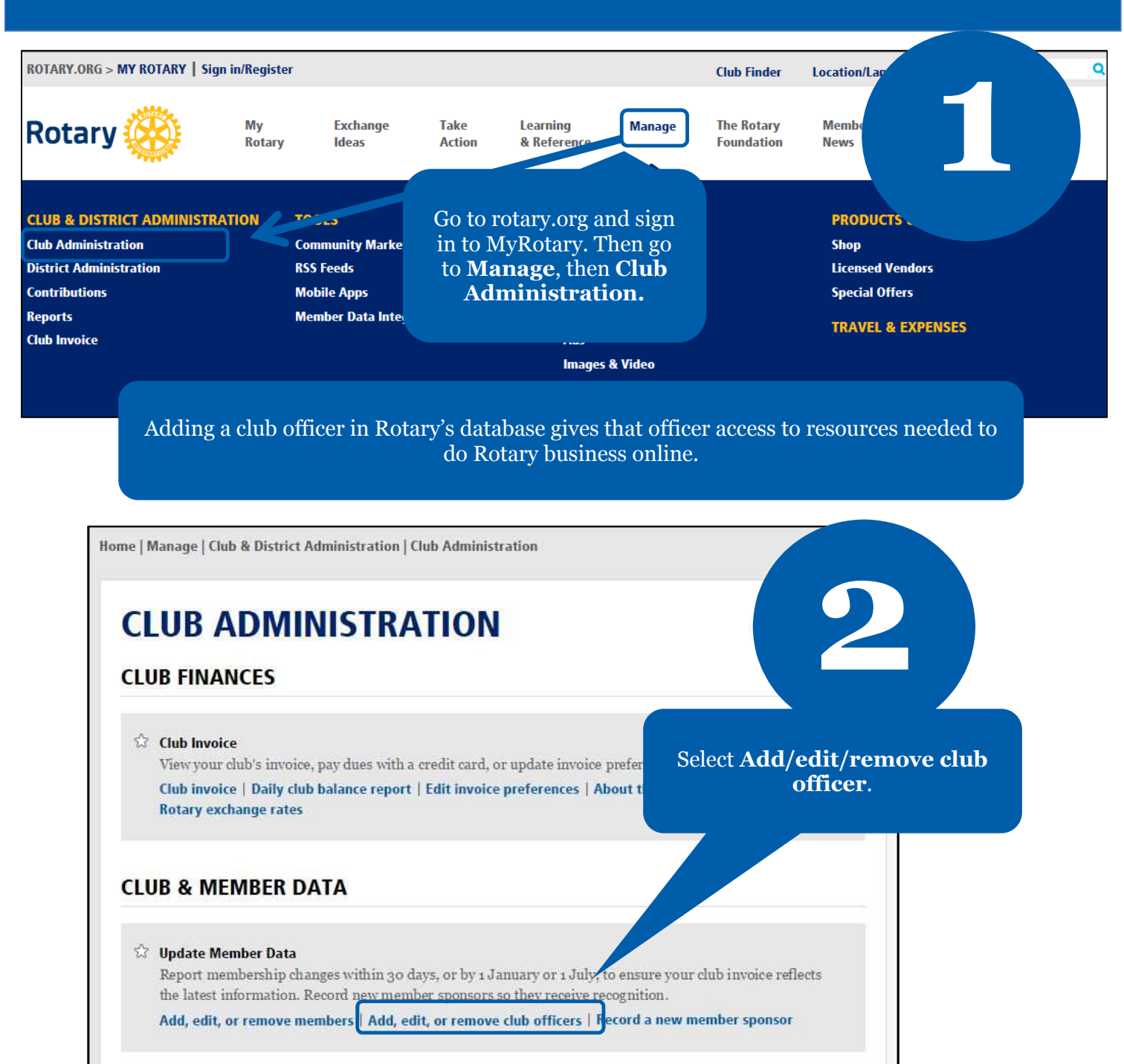

**Rotary** 

## **Unassigned Current Year Officer Positions**

The list below contains the open and paritially filled terms for the current Rotary year. To assign a Current Year Officer Position, select the "Assign" link next to the unassigned position.

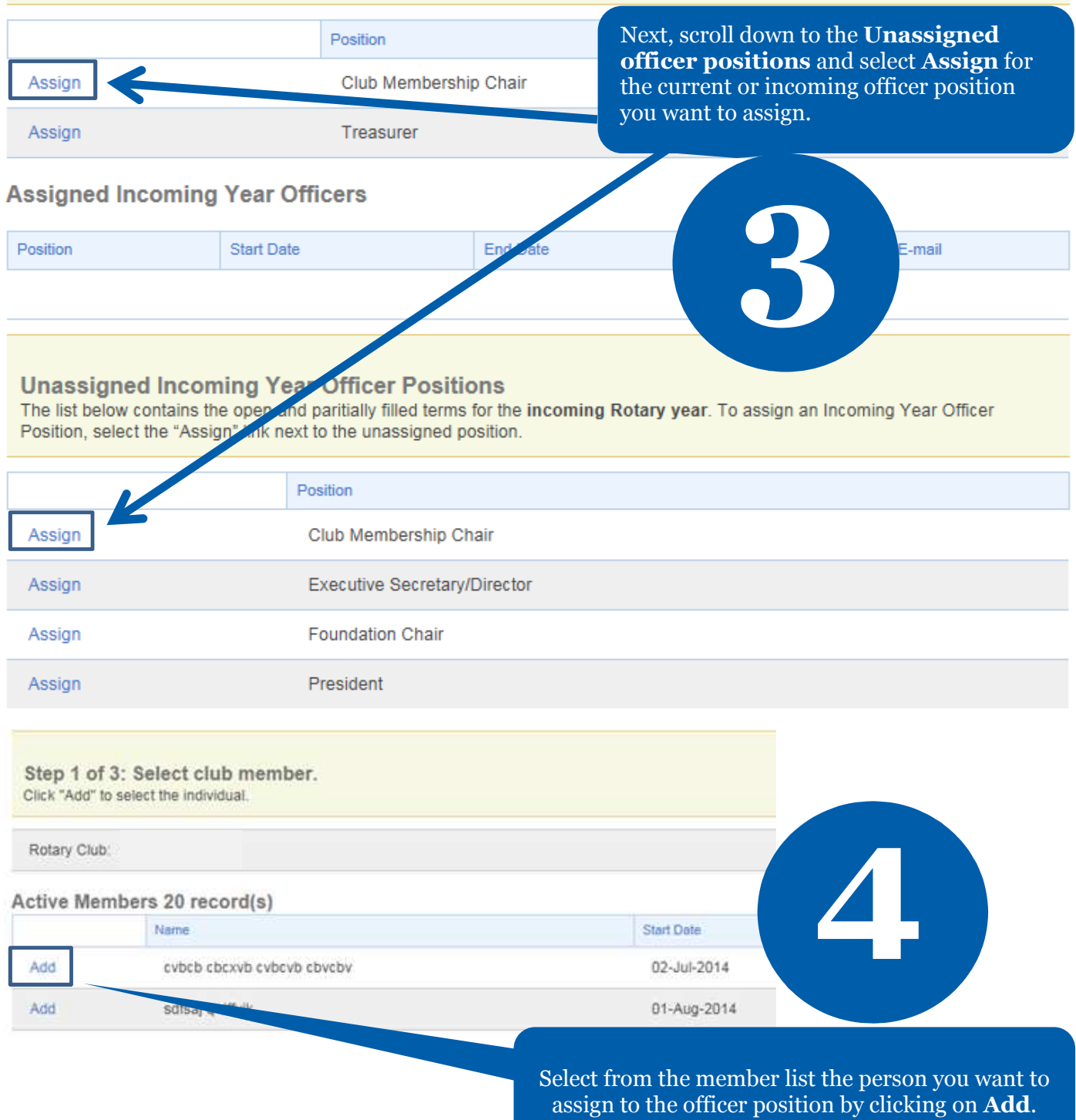

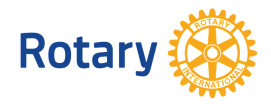

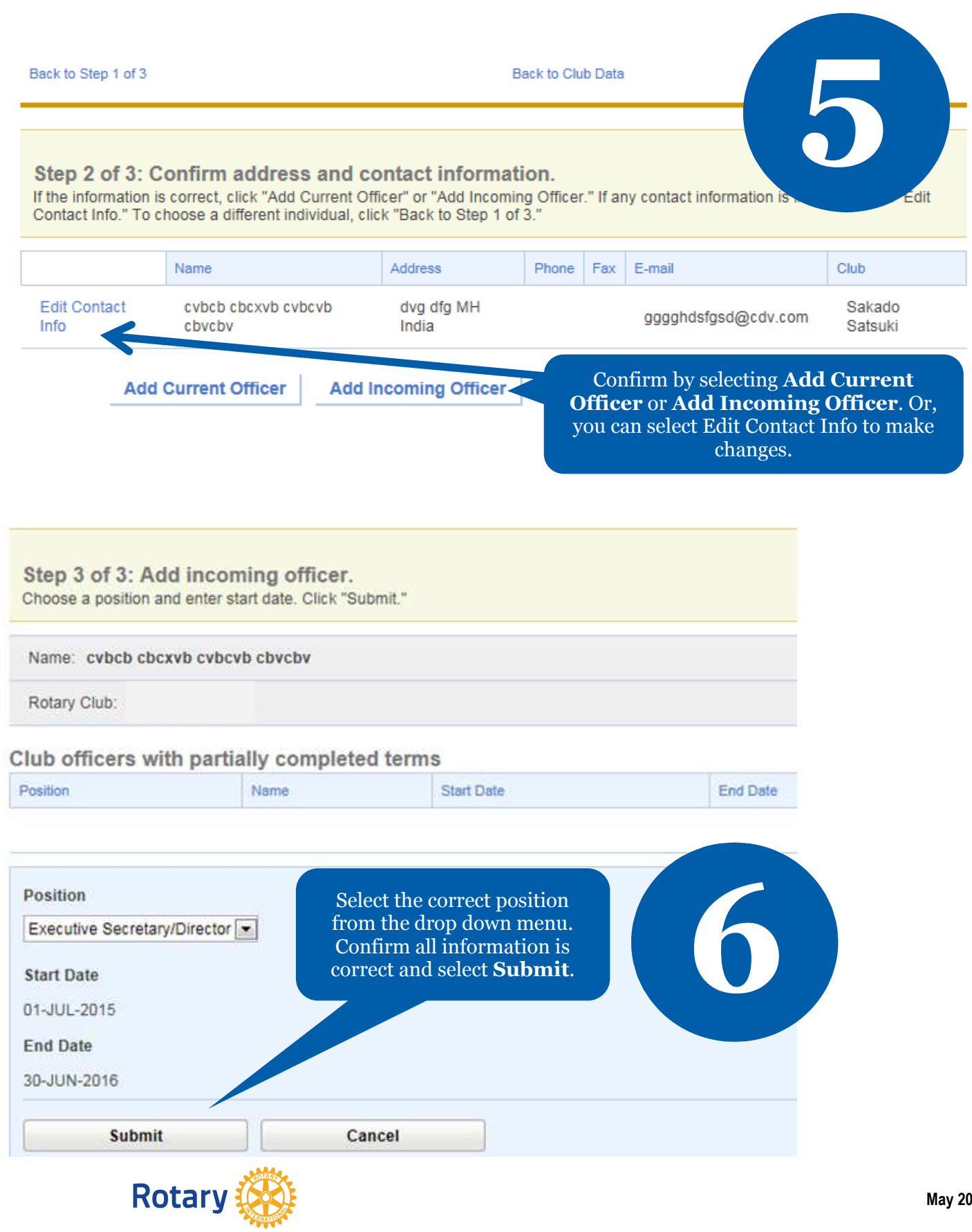

015